# **MobiSUITE**

# CONFIGURATION SOFTWARE

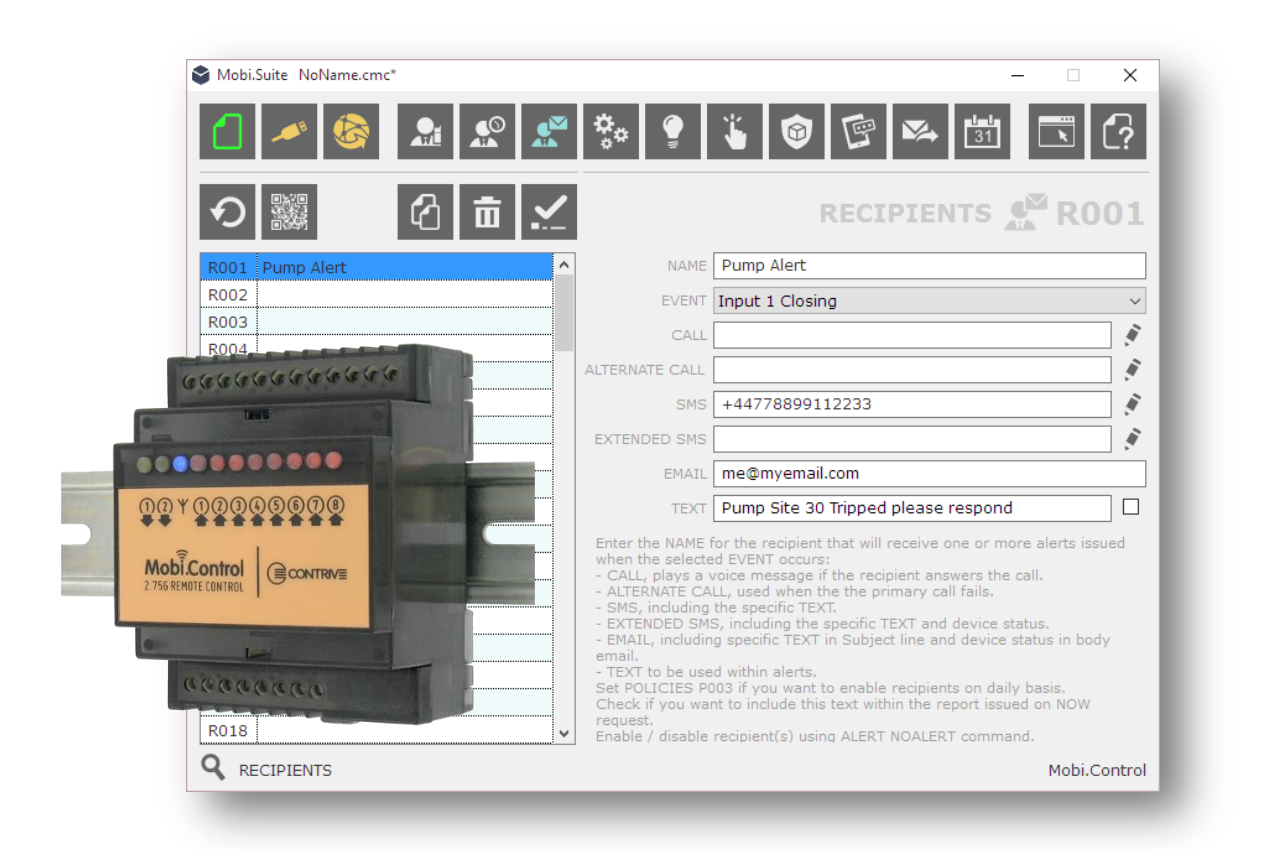

For MobiKey, MobiSwitch and MobiControl devices

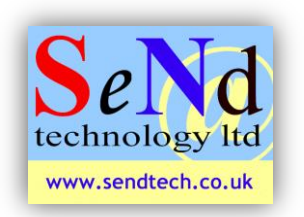

### **SeNd Technology Ltd** Hungerford – RG17 9QH – UK T: 01488 668 337 F: 07909 383 861 E: [support@sendtech.co.uk](mailto:support@sendtech.co.uk) www.sendtech.co.uk

## **Quick start guide**

**Please refer to the user guide on the MobiSuite CD for full instructions**

#### **Hardware setup:**

The quick start describes the basic settings for the Mobi.Control. The Mobi.Key, Mob.Switch use the same software but with a restrictive option list.

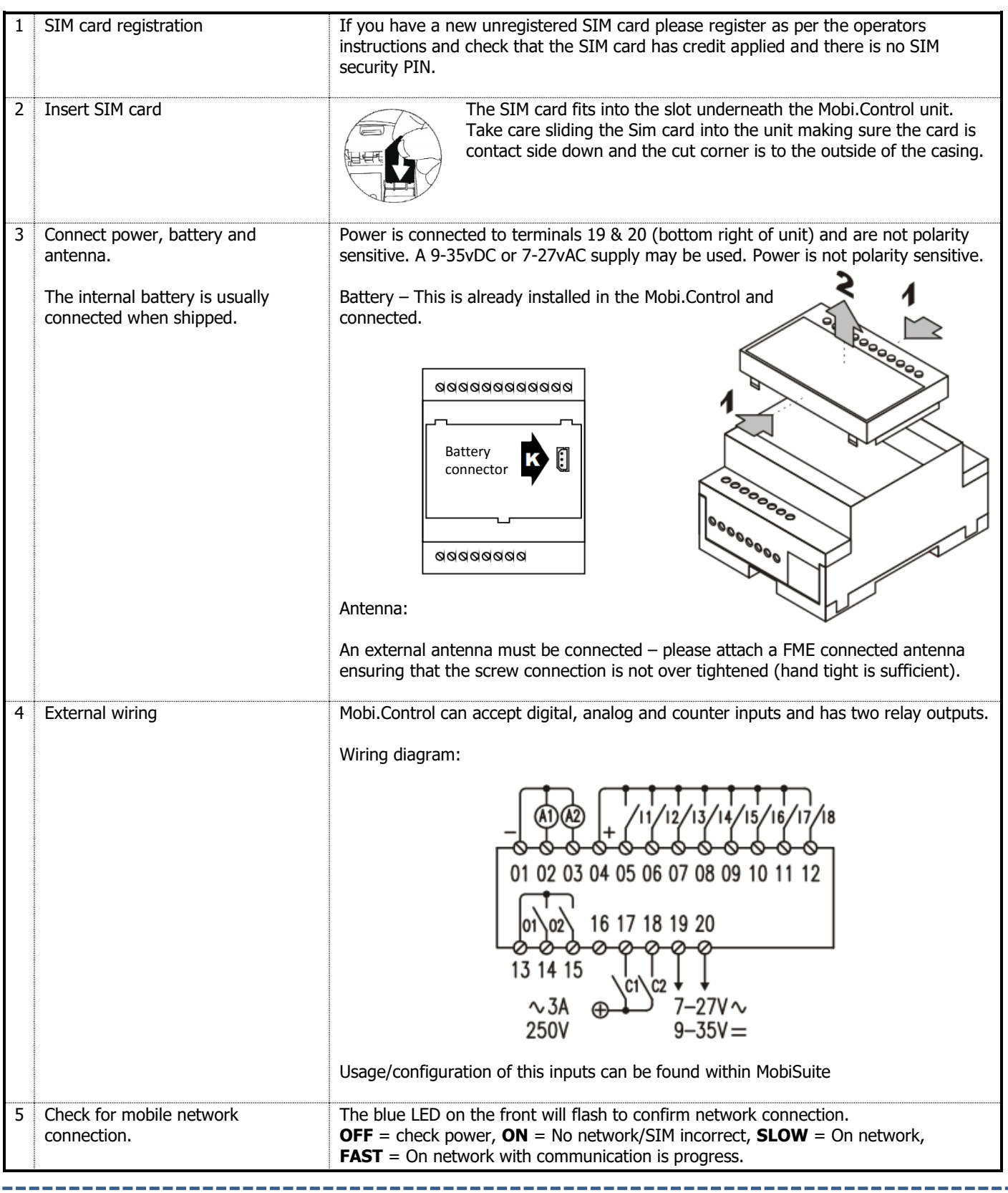

**Note**: Before you can connect using MobiSuite you must have a flashing blue LED on the unit. No flashing light? – check the SIM is inserted correctly, you have SIM credit and the antenna is connected.

### **MobiSuite Software installation and usage:** Copy the contents of the supplied CD to your PC before your run MobiSuite or download from: *[www.contrive.mobi/Vault/Mobi.Suite\\_WIN.zip](http://www.contrive.mobi/Vault/Mobi.Suite_WIN.zip)*

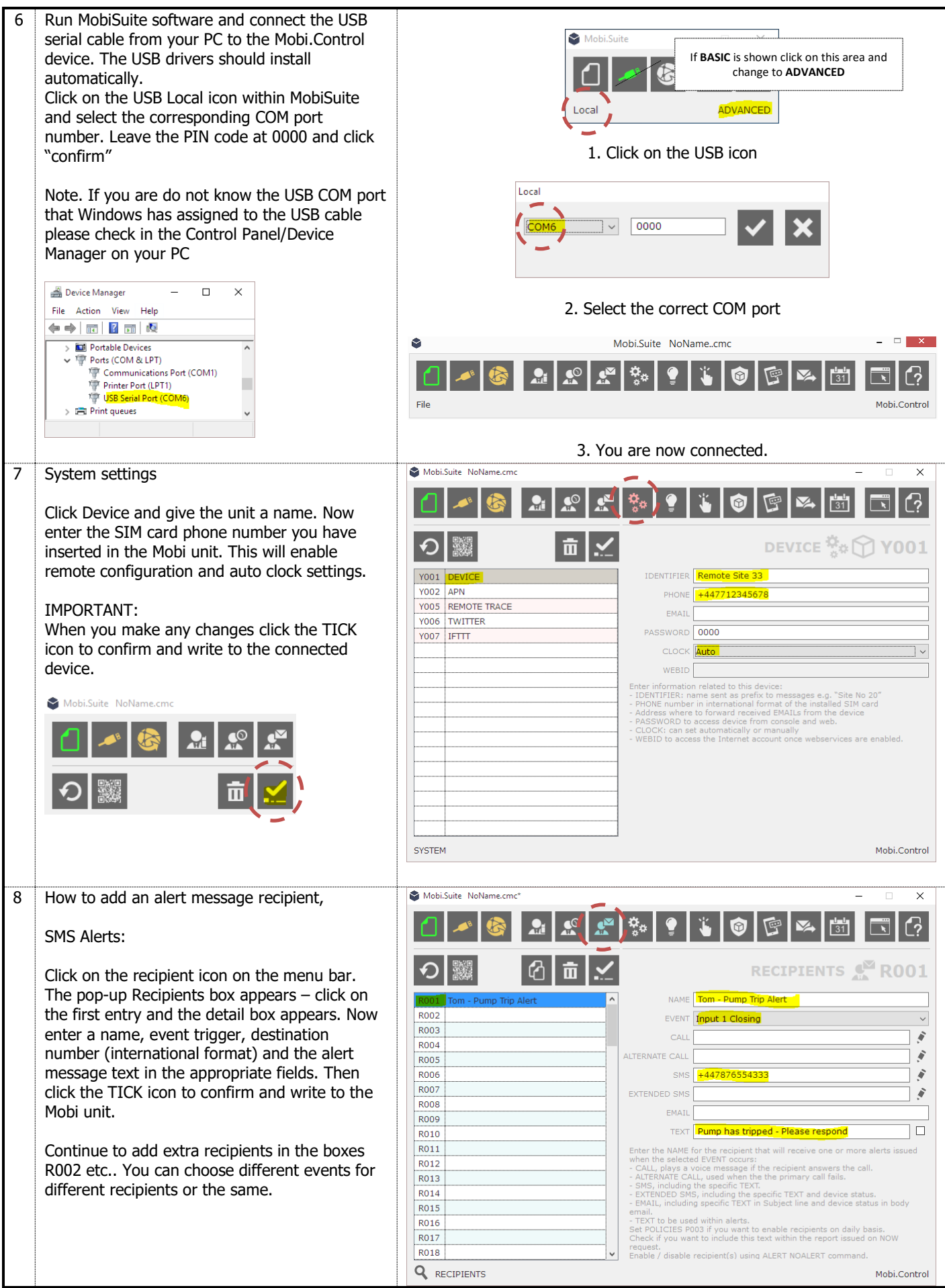

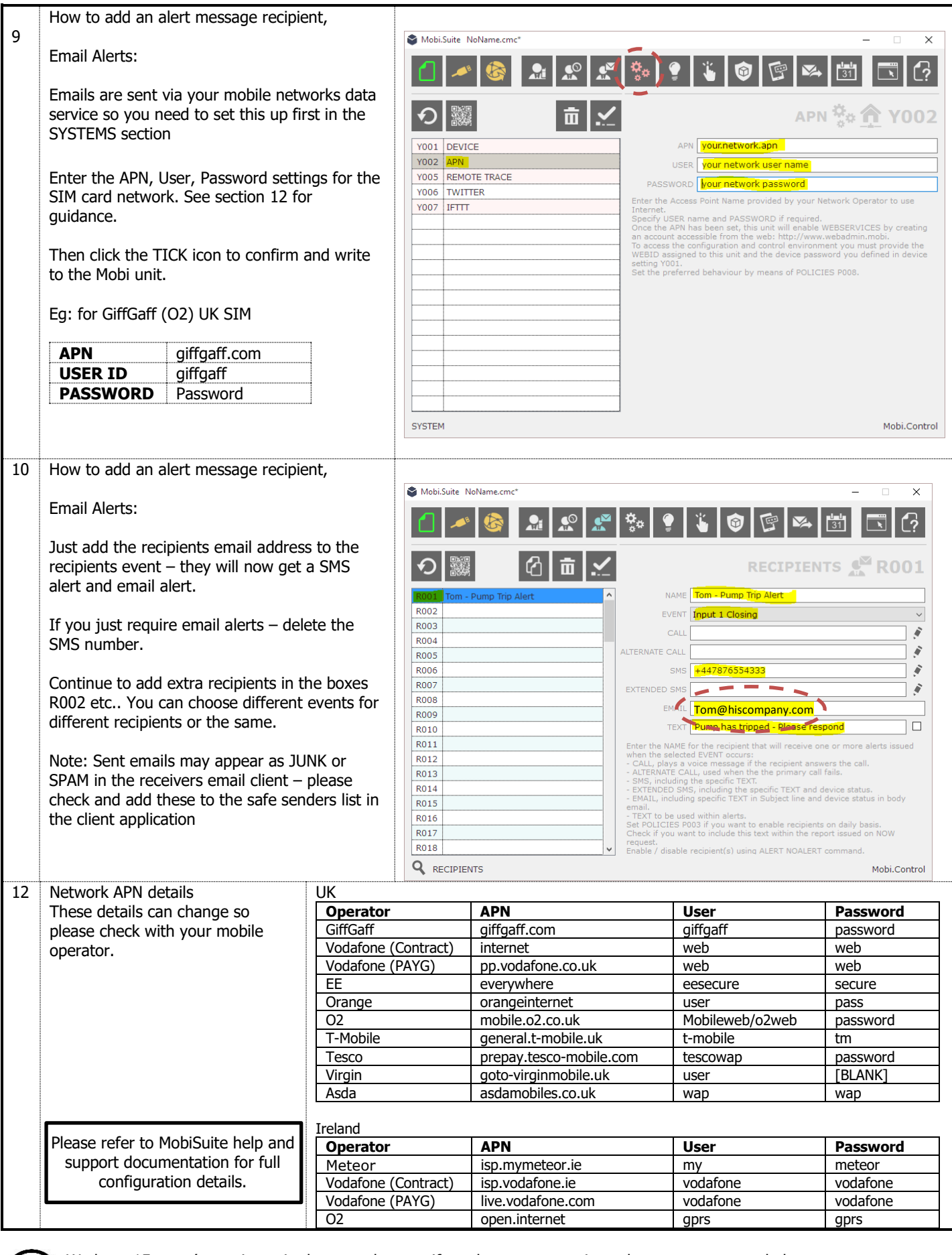

We have 15 years' experience in these products so if you have any questions please contact us to help.

01488 668338 or support@sendtech.co.uk